#### A Little Journey in the Pharo Object Model Stéphane Ducasse http://www.pharo.org

#### A pure and minimal object model

# Less is more

No constructors, no static methods, no operators

No type declaration, no primitive types,

No interfaces, no need for factory

No packages/private/protected modifiers

No parametrized types

No boxing/unboxing

Still powerful

# Everything is an object

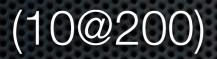

(10@200) class

(10@200) class

Point

Point selectors

#### Point selectors

> an IdentitySet(#eightNeighbors #+ #isZero #sortsBefore: #degrees #printOn: #sideOf: #fourNeighbors #hash #roundUpTo: #min: #min:max: #max #adaptToCollection:andSend: #quadrantOf: #crossProduct: #= #nearestPointOnLineFrom:to: #bitShiftPoint: #\* #guarded #insideTriangle:with:with: #grid: #truncateTo: #y #setR:degrees: #normal

Point instVarNames

Point instVarNames

>#('x' 'y')

#### Methods are public

#### Methods are all late-bound

# Instance variables are protected

#### Single Inheritance

#### Single Inheritance

**Object** subclass: **#Point** 

instanceVariableNames: 'x y'

classVariableNames: "

category: 'Graphics-Primitives'

# Messages + Objects

#### The key to everything

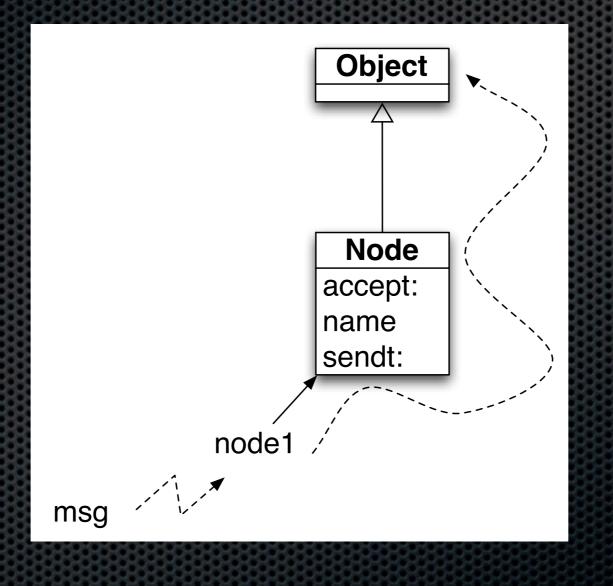

Point class

Point class >Point class

Point class >Point class

"Point class" is an anonymous class with only one instance: Point

#### Class Parallel Inheritance

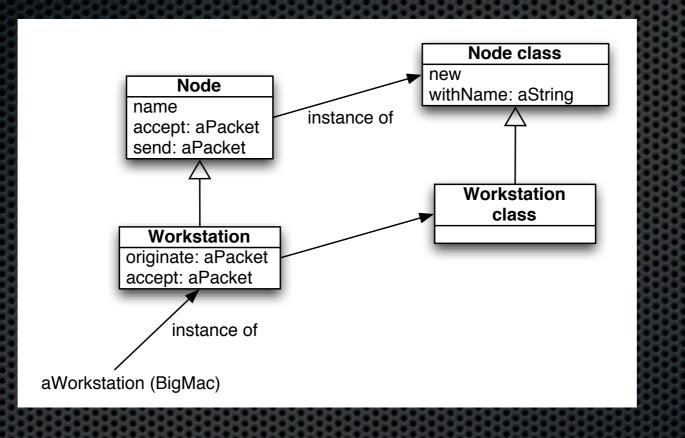

#### Lookup and Class Methods

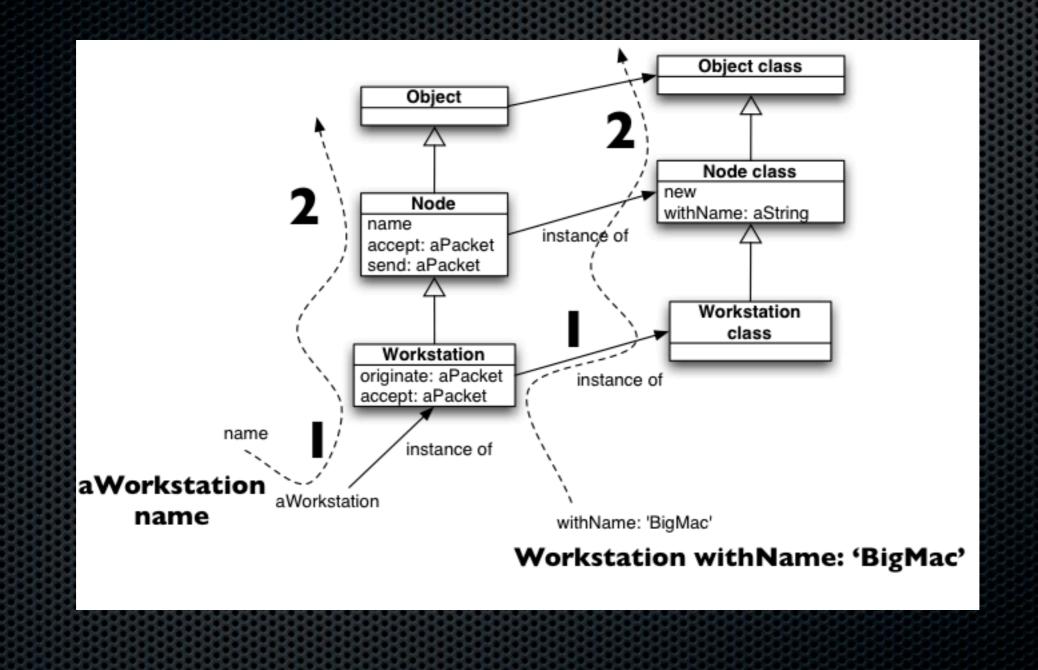

#### About the Buttons

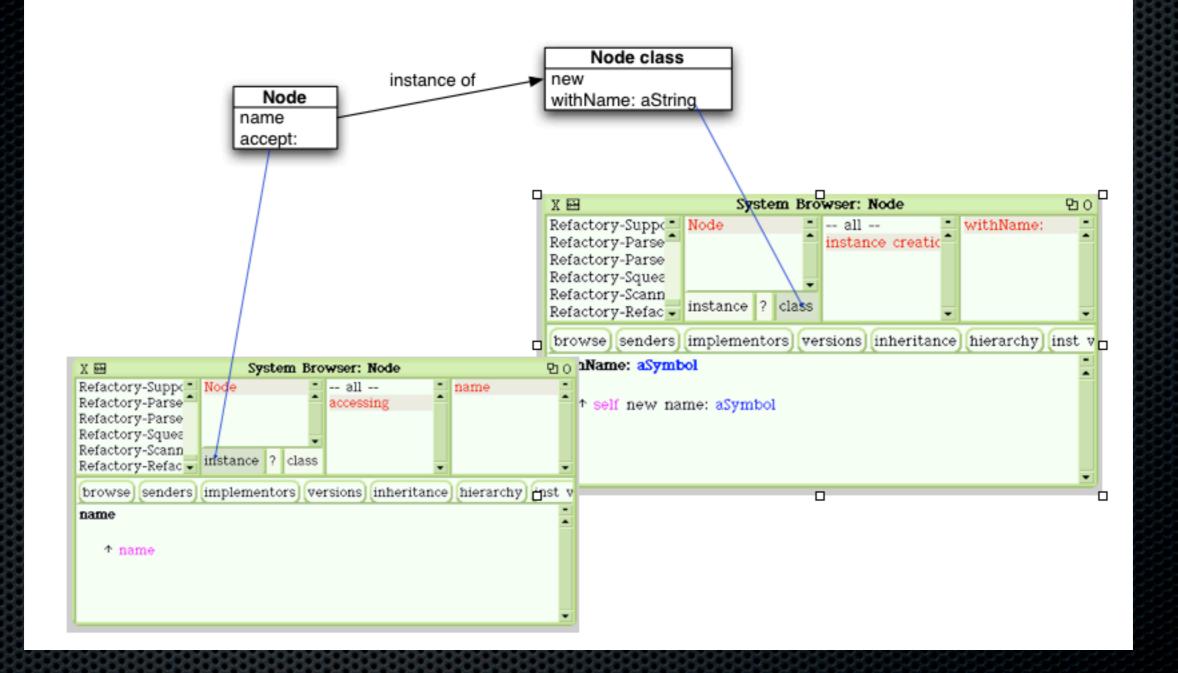

Class methods are plain late bound methods as any methods!

#### Package extensions

A method can be defined in a class that is packaged in *another* package!

Powerful to build layers

#### 2 D20: two dice of 20 faces

Defined in the Dice package Integer>>D20 ^ self D: 20

Integer>>D: anInteger | h | h := DiceHandle new self timesRepeat: [h addDice: (Dice faces: anInteger)]. ^ h

### Summary

- Everything is an object
- Single inheritance, public methods, protected attributes
- One single model
  - Classes are simply objects too
  - A class is instance of another class
  - One unique method lookup, look in the class of the receiver